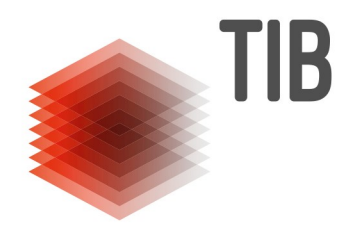

# Zweitveröffentlichungs-Workflow für das Institutionelle Repositorium der Leibniz Universität Hannover

Die TIB - Leibniz-Informationszentrum Technik und Naturwissenschaften fungiert auch als Universitätsbibliothek für die Gottfried Wilhelm Leibniz Universität Hannover (LUH). In diesem Rahmen betreibt die TIB das Institutionelle Repositorium der LUH. Dieses Repositorium steht allen (ehemaligen) Mitgliedern der LUH offen, um textbasierte Beiträge zu publizieren. Neben Erstveröffentlichungen (Dissertationen, Schriftenreihen, Proceedings, Working Papers usw.) soll das Repositorium auch für die Zweitveröffentlichung (ZV) von bereits über Verlage publizierten Beiträgen genutzt werden. Der Zweitveröffentlichungsworkflow soll im Folgenden in aller Kürze beschrieben werden.

## 1. Dokumentation

Tritt ein\*e Autor\*in an das Repositoriums-Team heran, um den ZV-Service in Anspruch zu nehmen, wird zunächst in einem internen Wiki folgendes dokumentiert: Autor\*in, Bearbeiter\*in, Datum & Bearbeitungsstand.

## 2. Metadatenakquise & Publikationsvereinbarung

Wir prüfen in der Regel die vollständige Publikationsliste der Autor\*innen. Um an diese Publikationslisten zu kommen, gibt es im Wesentlichen zwei Wege:

- a) Die Autor\*innen laden ihre Publikationsliste direkt über ein Upload-Formular in eine eigens dafür angelegte Sammlung im Repositorium hoch. Hierbei erteilen sie der TIB den Auftrag, alle Publikationen auf dieser Liste auf Zweitveröffentlichungsmöglichkeiten zu prüfen und wenn möglich - zu publizieren. Der Publikationsvereinbarung bzw. Deposit License wird direkt online zugestimmt.
- b) Das Repositoriums-Team exportiert eine entsprechende Autor\*innen-Publikationsliste aus dem Forschungsinformationssystem (FIS) der LUH. Hierbei können bereits im Repositorium publizierte Beiträge

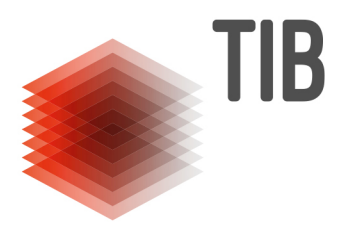

sowie bereits auf Zweitveröffentlichungsrecht (ZVR) geprüfte Publikationen schon vor dem Export herausgefiltert werden. Dies geschieht über den Ausschluss von Einträgen, deren Metadaten bereits einen Repositoriums-DOI enthalten (diese haben alle das gleiche Präfix), sowie über verschiedene Tags (z.B. "Zweitveröffentlichung nicht möglich").

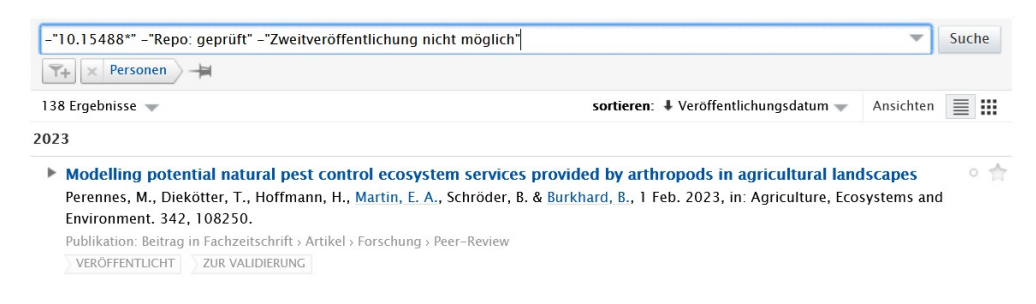

Abbildung 1: Suche im FIS der LUH

Um die Publikationen auf dieser Liste im Repositorium zweitveröffentlichen zu dürfen, benötigen wir zusätzlich eine von den Autor\*innen unterzeichnete Publikationsvereinbarung, der die zu prüfende Publikationsliste beiliegt. Sobald uns eine unterzeichnete Publikationsvereinbarung vorliegt, wird diese sowohl gedruckt als auch elektronisch abgelegt.

## 3. Dublettenprüfung

Alle Publikationen auf der Liste werden daraufhin überprüft, ob sie bereits im Repositorium publiziert wurden. Bereits im Repositorium publizierte Beiträge werden aus der Liste gelöscht und die entsprechenden Datensätze im FIS ggf. um den Repositoriums-DOI ergänzt.

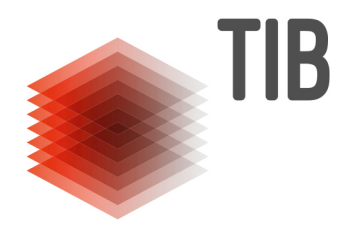

NIZ-INFORMATIONSZENTRUM<br>NIK UND NATURWISSENSCHAFTEN<br>ERSITÄTSBIBLIOTHEK<br>**4. Metadatenanreicherung**<br>die automatische Metadatenanreicherung benötigen wir die DOIs der<br>likationen. Fehlen DOIs in unserer Liste, werden diese rec Für die automatische Metadatenanreicherung benötigen wir die DOIs der Publikationen. Fehlen DOIs in unserer Liste, werden diese recherchiert und ergänzt. Ist kein DOI vorhanden, werden die für die Rechteprüfung notwendigen Metadaten (Autoren\*innen, Titel, Übergeordnetes Werk, Verlag, Erscheinungsjahr, Publikationstyp) recherchiert und manuell ergänzt. Mit dem DOI können die Publikationsmetadaten mittels eines OpenRefine-Scripts automatisch über die APIs verschiedenen Quellen (z.B. CrossRef, ZDB, Scopus) zusammengetragen werden.<sup>1</sup>

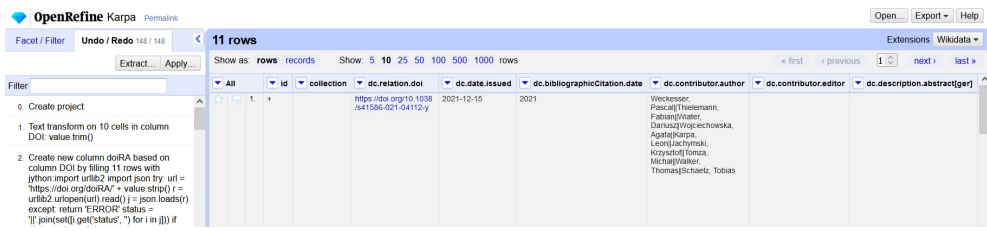

Abbildung 2: Metadatenanreichung mittels OpenRefine

## 5. Rechteprüfung

#### Gold Open Access

 $\overline{a}$ 

Die Publikationen werden nun einzeln aufgerufen (Landing Page beim Verlag) und auf evtl. vorhandene Creative Commons- oder andere offene Lizenzen geprüft. Die bereits Open Access publizierten Beiträge werden zur Weiterbearbeitung und Veröffentlichung weitergereicht und aus der Liste gelöscht. Nach erfolgter Veröffentlichung im Repositorium werden die entsprechenden Einträge im FIS durch den Repositoriums-DOI ergänzt.

<sup>1</sup> Vgl. Michaela Voigt, Sebastian Dittmann, "Zweitveröffentlichungsservice der TU Berlin – Automatisierungsmöglichkeiten für den Workflow". LIBREAS. Library Ideas, 35 (2019). https://libreas.eu/ausgabe35/voigt/

LEIBNIZ-INFORMATIONSZENTRUM TECHNIK UND NATURWISSENSCHAFTEN **UNIVERSITÄTSBIBLIOTHEK** 

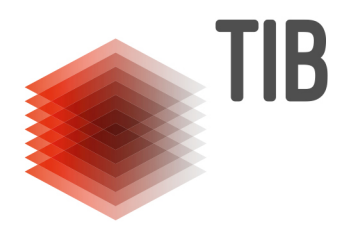

#### Green Open Access

Die übrig gebliebenen Publikationen auf der Liste werden nach Verlag und Publikationstyp sortiert. Die meisten Publikationen werden aufgrund der Verlagspolicy zweitveröffentlicht. Hier verlassen wir uns allerdings nicht auf Sherpa Romeo oder Angaben auf der Verlagswebseite. Wir schreiben alle Verlage an und bitten um die Mitteilung oder Bestätigung der aktuell gültigen ZV-Policy. Diese Rückmeldungen vom Verlag speichern wir intern als PDFs ab. Gültige Verlagspolicies betreffend ZV sind in einer Tabelle im internen Wiki hinterlegt. In dieser Tabelle finden sich Informationen zu Verlag, Publikationstyp, erlaubter Version, Embargozeitraum, Anmerkungen und ein PDF der Verlagskommunikation.

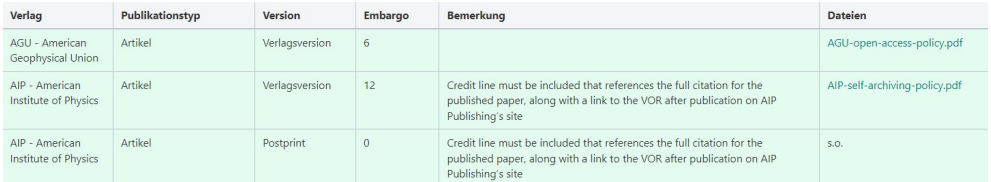

Abbildung 3: Übersicht Verlagspolicies im Wiki

Ist noch keine Information zu Verlag und/oder Publikationstyp in der Tabelle hinterlegt, wird eine entsprechende Anfrage nach der ZV-Policy an den Verlag geschickt und die Tabelle nach Rückmeldung ergänzt.

Ist laut der Verlagspolicy eine ZV nicht gestattet, prüfen wir, ob eine Zweitveröffentlichung stattdessen nach §38(4) UrhG erfolgen kann.

Bei allen ZV-fähigen Publikationen werden die Konditionen (Version & Embargo) nun in unserer Publikationsliste ergänzt.

#### Zweitveröffentlichung nicht möglich

Ist eine ZV weder aufgrund der Verlagspolicy noch nach §38(4) UrhG möglich, werden die betreffenden Publikationen im FIS mit entsprechenden Tags versehen ("Repo: geprüft" und "Zweitveröffentlichung nicht möglich"). Auf diese Weise können diese Publikationen bei der nächsten Recherche direkt ausgeschlossen werden. Aus unserer Liste werden die entsprechenden Publikationen entfernt.

LEIBNIZ-INFORMATIONSZENTRUM TECHNIK UND NATURWISSENSCHAFTEN **UNIVERSITÄTSBIBLIOTHEK** 

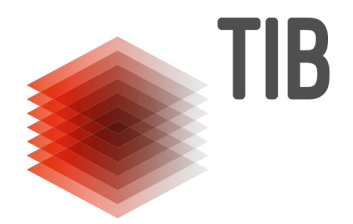

## 6. Volltextakquise

Ist die Zweitveröffentlichung der Verlagsversion gestattet, kann diese i.d.R. direkt über die Verlagswebseite bezogen werden.

Ist lediglich die Zweitveröffentlichung des Postprints gestattet, wird zunächst mittels Unpaywall geprüft, ob diese Version evtl. bereits über ein anderes Repositorium bezogen werden kann.

Verlagsversionen oder Postprints, die wir nicht selbst beschaffen können, werden von den Autor\*innen angefordert.

## 7. Publizieren

Das Publizieren selbst kann mittels csv-Metadaten-Import oder einzeln über das Uploadformular des Repositoriums erfolgen.

Zusätzlich zu den gängigen Metadatenfeldern, werden bei Zweitveröffentlichungen folgende Informationen zu den Dokumenten in jeweils eigenen Metadatenfeldern gespeichert: Nummer der Publikationsvereinbarung und Grundlage der ZV (z.B. "Verlagspolicy").

Die eingescannte Publikationsvereinbarung sowie die Verlagskommunikation mit der Bestätigung der ZV-Policy werden dem Datensatz im Repositorium hinzugefügt. Diese Informationen sind nur für Administrator\*innen sichtbar.

## 8. Im Nachgang

Nach erfolgter Zweitveröffentlichung aller geeigneten Publikationen erfolgt eine Rückmeldung an die Autor\*innen (welche Publikationen wurden zweitveröffentlicht, inkl. DOIs der ZV), die Dokumentation im internen Wiki, sowie die Ergänzung von Repositoriums-DOIs und Tags im FIS.

LEIBNIZ-INFORMATIONSZENTRUM TECHNIK UND NATURWISSENSCHAFTEN UNIVERSITÄTSBIBLIOTHEK

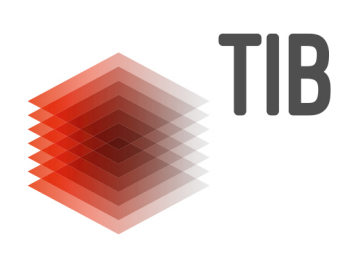

### Verfasserinnen

Corinna Schneider (corinna.schneider@tib.eu) & Cäcilia Schröer (caecilia.schroeer@tib.eu), TIB - Leibniz-Informationszentrum Technik und Naturwissenschaften

Publiziert unter CC BY 3.0 DE (https://creativecommons.org/licenses/by/3.0/de/)